# RNN in hls4ml

Aaron Wang University of Washington 12th, July, 2021 APS DPF Presentation

## Introduction

- $\frac{1}{2}$  in a dataset • Recursive Neural Network (RNN) models are the best to exploit the sequential structure
- Increasing usage of RNN-based algorithms in the particle physics community
	- Fast inference of such algorithms on an FPGA will be crucial in the future
- Our goal is to support Keras/TensorFlow RNN models in hIs4mI
	- Past presentations (in 2019) by Phill et. al: [talk1](https://drive.google.com/file/d/1b62jf6w-UeJsq2vFQdw1Hm77h_voIb-d/view) [talk2](https://drive.google.com/file/d/1B8x-6u9xex03hiVMQkCHgDXvCTdbiJQG/view)

#### **In this presentation**

- Training and performance of some benchmark models
- hls4ml conversion: Top level design with blocks and simpler code algo
- **Design Constraints**
- **Results**

## **Overview**

- We want to support RNN models of different sizes
- Currently we are working on several **LSTM (Long Short-Term Memory)** and **GRU (Gated Recurrent Unit)** models
- Two benchmark models will be discussed
- 1. **Small model** with **5000k** trainable parameters
	- a. Jet-tagging problem

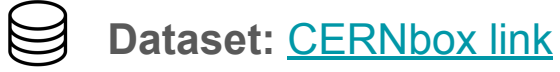

- 2. **Large model** with **100000k** trainable parameters
	- a. QuickDraw model

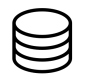

**Dataset:** [quickdraw-dataset](https://github.com/googlecreativelab/quickdraw-dataset)

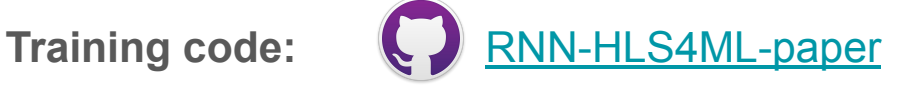

## What is an RNN?

- RNN is a **Recurrent Neural Network**
	- Performs same function for every input of data
	- Remembers the immediate past and adds it to the present
	- Good at processing sequential data
		- Text, speech, strokes, etc

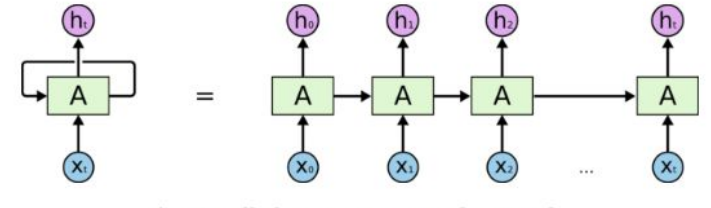

An unrolled recurrent neural network. https://colah.github.io/posts/2015-08-Understanding-LSTMs/

## RNN based Encoder

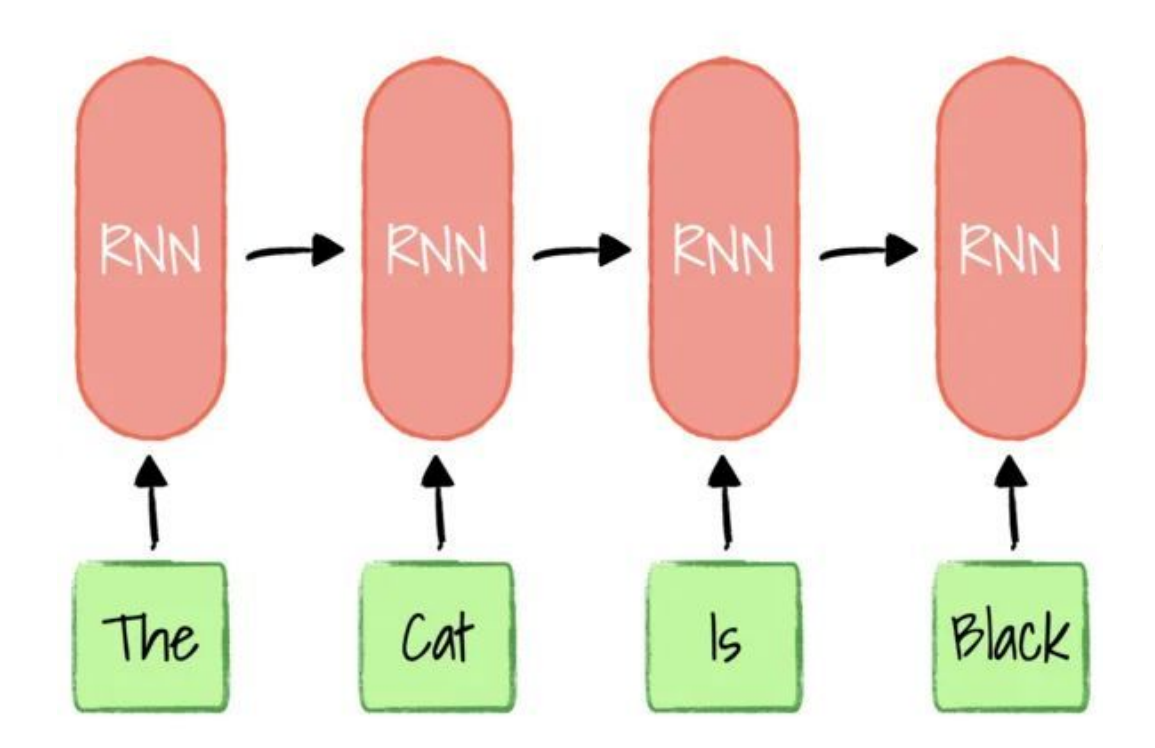

### Brief Introduction of RNN models - LSTM

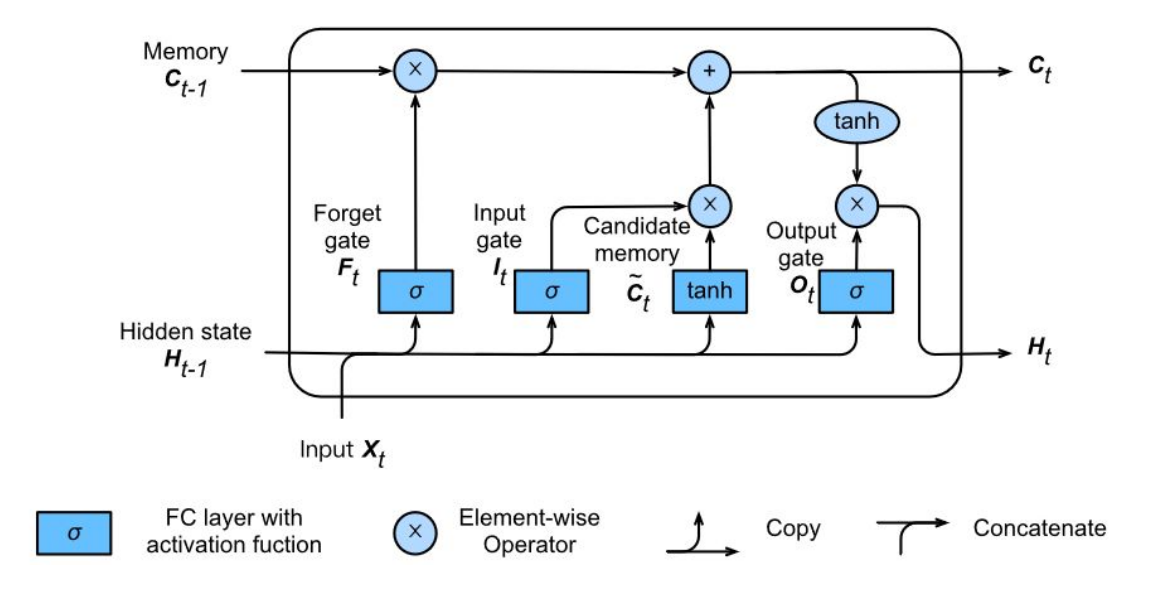

### Brief Introduction of RNN models - GRU

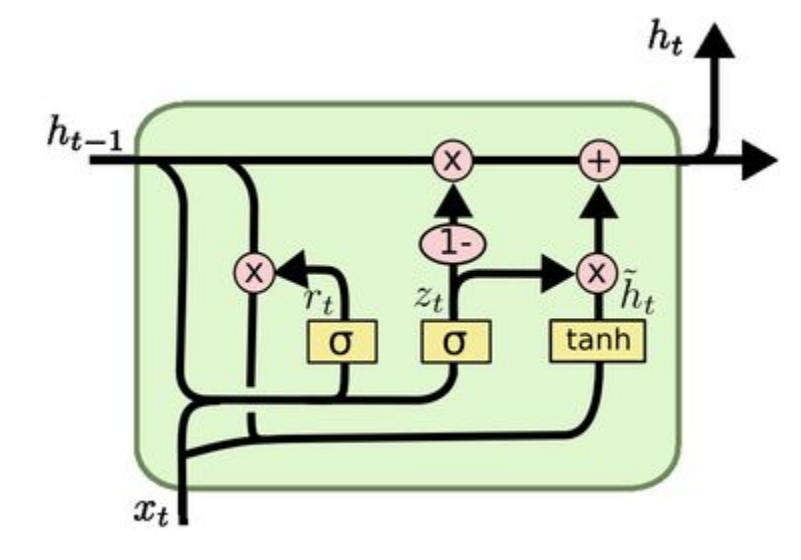

$$
z_t = \sigma(W_z \cdot [h_{t-1}, x_t])
$$
  
\n
$$
r_t = \sigma(W_r \cdot [h_{t-1}, x_t])
$$
  
\n
$$
\tilde{h}_t = \tanh(W \cdot [r_t * h_{t-1}, x_t])
$$
  
\n
$$
h_t = (1 - z_t) * h_{t-1} + z_t * \tilde{h}_t
$$

## Benchmark Problem: LHC jet tagging

### 5-class Classifier

- **Five different categories** are considered
- Types of jets:
	- Quark (q)
	- $\circ$  Gluon (g)
	- W boson (W)
	- $\circ$  Z boson (Z)
	- $\circ$  Top (t)

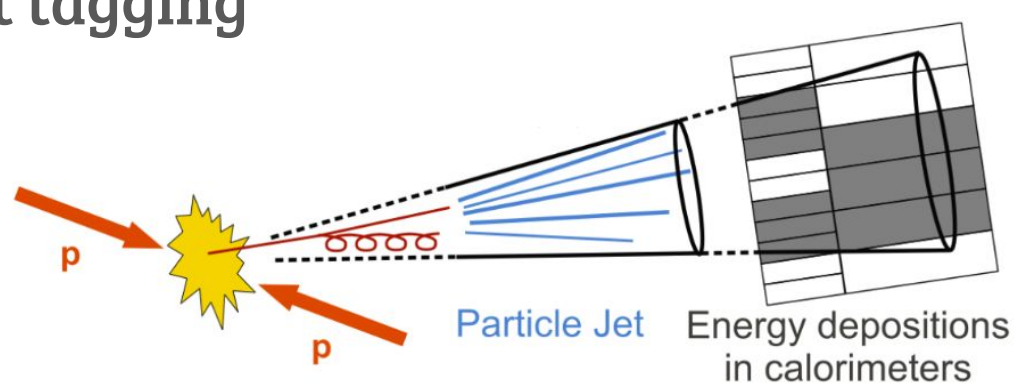

- **Input features:** total 6
	- **pT** Transverse Momentum
	- **eta** Pseudo Rapidity
	- **phi** Azimuthal Angle
	- **E** Energy
	- **deltaR** Relative angular distance w.r.t jet axis
	- **pdgID**  Particle identification information

## Jet tagging LSTM/GRU model: Architecture

- 1 million jets total
- Standard scaled, and organized by particle
- Input:
	- Sequence of 20 particles with 6 features each
- Output:
	- $\circ$  Probability of 5 jet classes  $(q, g, W, Z, t)$ **GRU LSTM**

#### Г→ Model: "model 3"

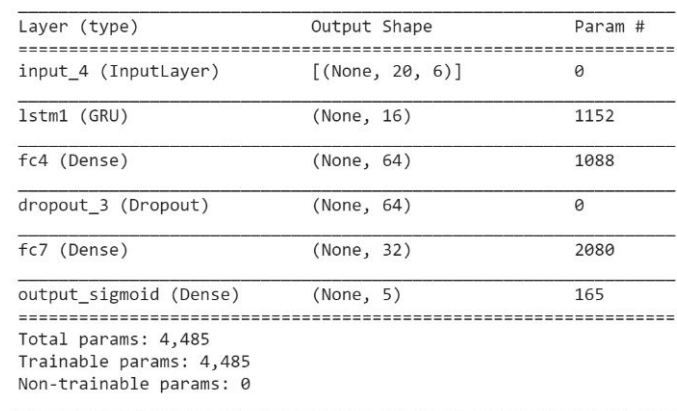

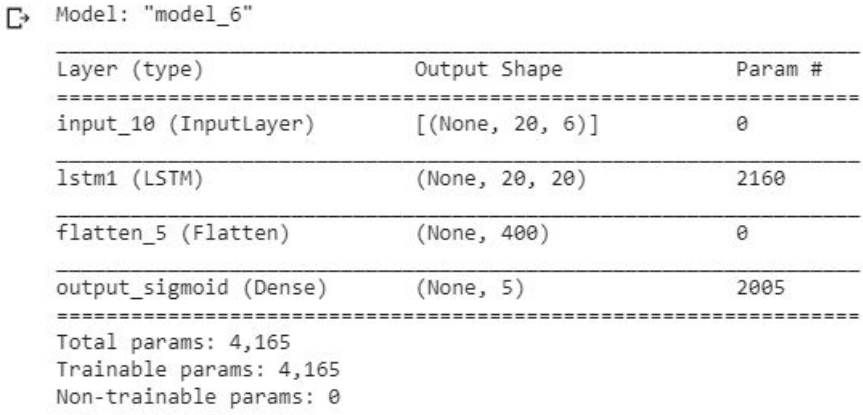

## Jet tagging LSTM model: performance

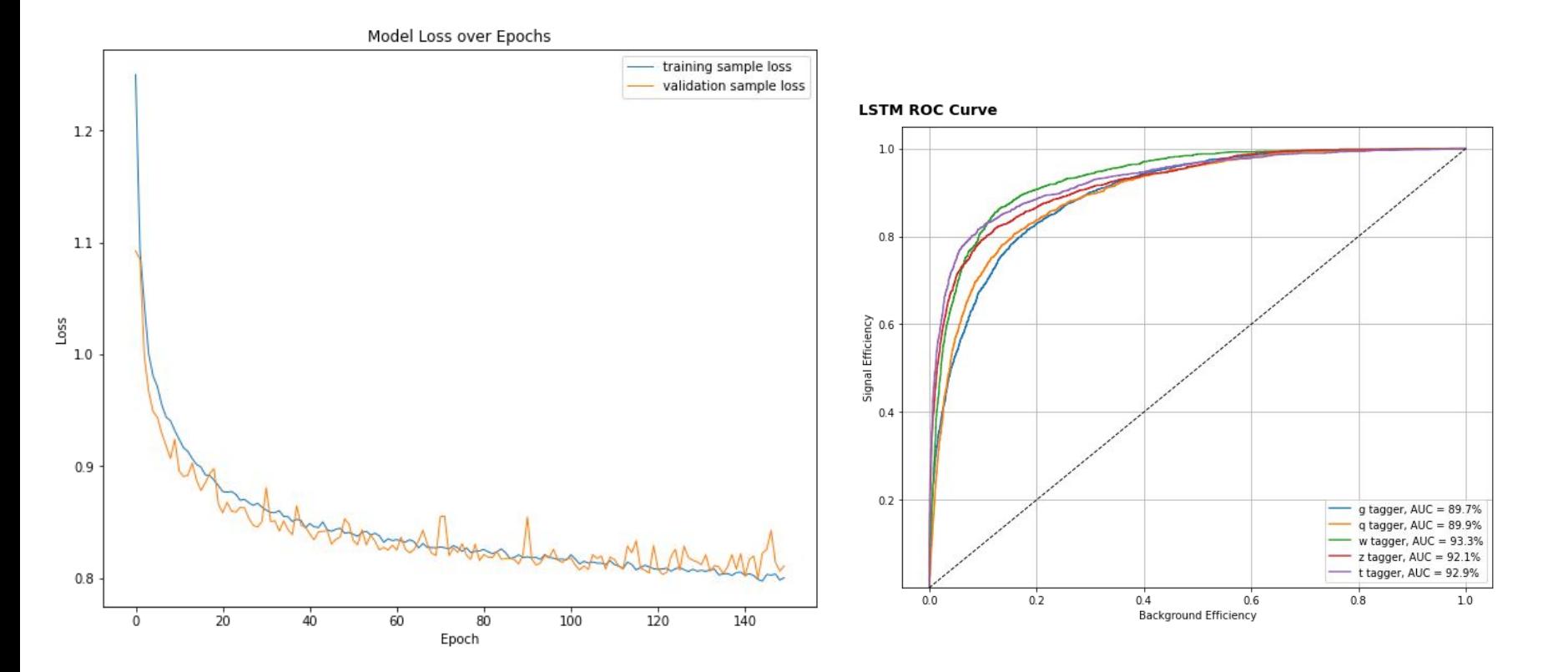

## Jet tagging GRU model: Performance

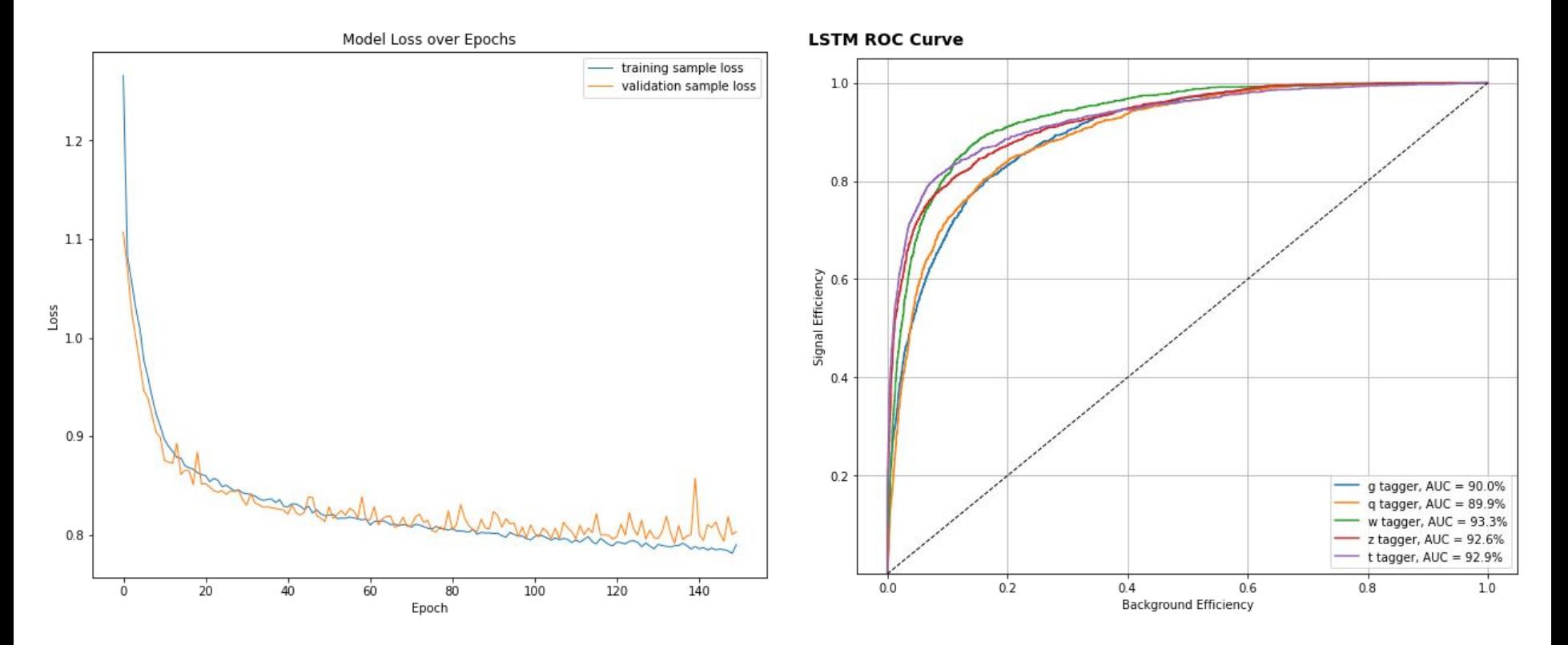

## Benchmark Problem: QuickDraw image classification

#### 5-class Classifier

- Types of images:
	- Bees
	- Butterflies
	- Mosquitos
	- Snails
	- Ants

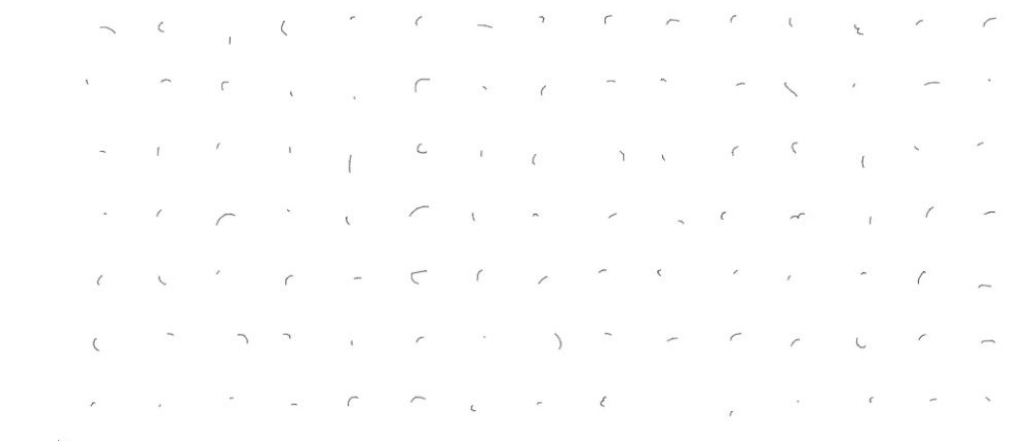

- Input features(per stroke):
	- Pixel coordinates(x)
	- Pixel coordinates(y)
	- Time (t)

## QuickDraw LSTM/GRU model: Architecture

- Input:
	- $\circ$  Sequence of up to 100 strokes with 3 coordinates  $(x, y, t)$
- Output:
	- Probability of 5 picture types (Ants, bees, butterflies, mosquitos, snails)

![](_page_12_Picture_48.jpeg)

![](_page_12_Picture_49.jpeg)

Model:

![](_page_12_Picture_50.jpeg)

![](_page_12_Picture_51.jpeg)

## QuickDraw LSTM model: Performance

![](_page_13_Figure_1.jpeg)

## QuickDraw GRU model: Performance

![](_page_14_Figure_1.jpeg)

## hls4ml Flow

#### hls4ml Vivado HLS Vivado Vivado HLS Vivado

![](_page_15_Picture_140.jpeg)

- We want to minimize resource usage and latency
	- Large models use lots of resources, while smaller models have higher latency
	- Want to find a balance
- Find a precision where resource usage is reasonable and AUC curves look similar

# Results

**Some of the experimental observations are presented in the following slides**

## ROC curve for the jet identification task

![](_page_17_Figure_1.jpeg)

\**Solid Line for the floating point predictions* 

*\*Dash-Dot Line for the quantized predictions at <16, 6>*

### ROC curve for the QuickDraw classification task

![](_page_18_Figure_1.jpeg)

![](_page_18_Figure_2.jpeg)

*\*Dash-Dot Line for the quantized predictions at <16, 6>*

## Summary

- Most of the necessary changes are implemented to support Keras LSTM and GRU models
- We discussed two benchmark models with 5k and 100k trainable parameters
- Converted his4ml models perform very similar to the Keras/TensorFlow models
- Support for streaming IO-type has been added to enable HLS synthesis of larger models (tested up 120K parameters)

## Next Steps

- The plan is to use three models (small, medium and large) as benchmark
- Currently we are also working on profiling a medium LSTM model for flavour tagging
	- 40k or more parameters
- Once we get consistent performance with the flavour tagging (medium) model, we will start wrapping up these studies

## Thank You!